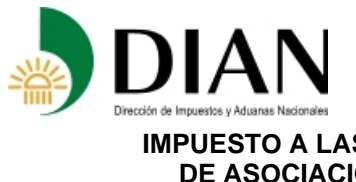

#### **Resolución No. 03847 (Abril 30 de 2008) Anexo No. 20 Especificaciones Técnicas IMPUESTO A LAS VENTAS POR PAGAR (GENERADO) EN CONTRATOS DE ASOCIACION PARA EXPLORACION Y EXPLOTACION MINERA Formato 1050 - Versión 6**

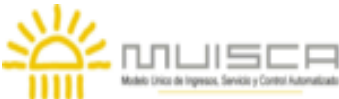

### **OBJETIVO**

Definir las características y contenido de los archivos, donde se reporta el Impuesto a las ventas por pagar (generado) en contratos de asociación para exploración y explotación minera.

## **ESPECIFICACIÓN TECNICA**

El formato de Impuesto a las ventas por pagar (generado) en contratos de asociación para exploración y explotación minera, debe enviarse en un archivo XML que cumpla las siguientes especificaciones:

### **1. Estándar del Nombre de los Archivos**

El nombre de cada uno de los archivos, debe especificarse mediante la siguiente secuencia de caracteres:

Dmuisca\_ccmmmmmvvaaaacccccccc.xml

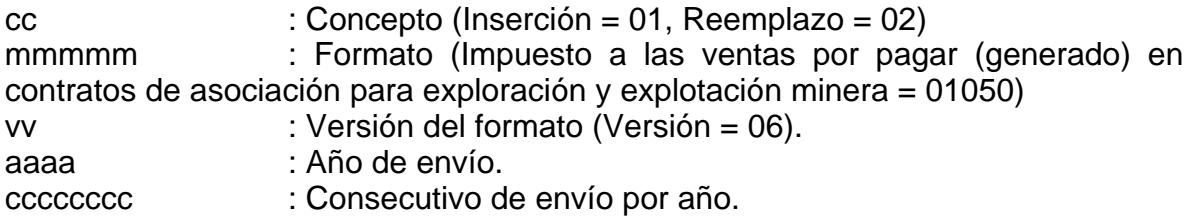

### **2. Formato del Archivo**

El formato de Impuesto a las ventas por pagar (generado) en contratos de asociación para exploración y explotación minera, contiene un documento XML, que está compuesto por dos elementos complejos: Encabezado y Contenido, las cuales se deben enviar en el orden enunciado.

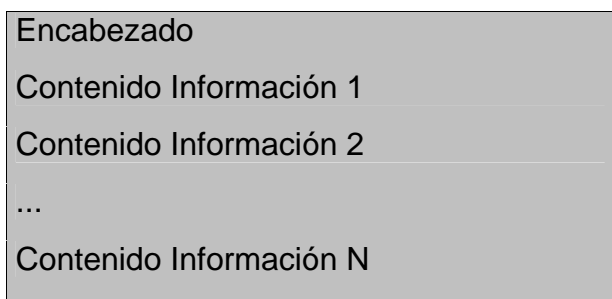

- 1. El documento XML debe cumplir con la especificación 1.0 Tercera edición.
- 2. El conjunto de caracteres utilizado en el documento XML debe ser el alfabeto latino No. 1: "ISO-8859-1".
- 3. El archivo debe contener un documento XML bien formado y valido de acuerdo al esquema XSD que incluye en esta especificación técnica.

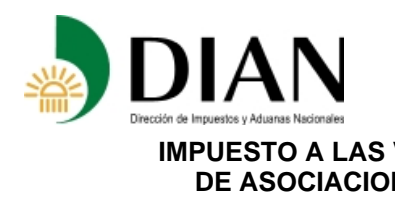

### **Resolución No. 03847 (Abril 30 de 2008) Anexo No. 20 Especificaciones Técnicas IMPUESTO A LAS VENTAS POR PAGAR (GENERADO) EN CONTRATOS DE ASOCIACION PARA EXPLORACION Y EXPLOTACION MINERA**

**Formato 1050 - Versión 6**

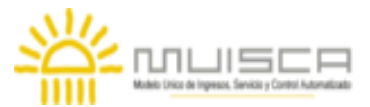

4. El archivo debe contener un elemento único elemento raíz llamado "mas", que a su vez contendrá toda la información del archivo, tanto el encabezado como los registros.

# **2.1. Formato del Encabezado**

El encabezado del archivo viene en el elemento "Cab" y contiene los siguientes datos, todos de carácter obligatorio:

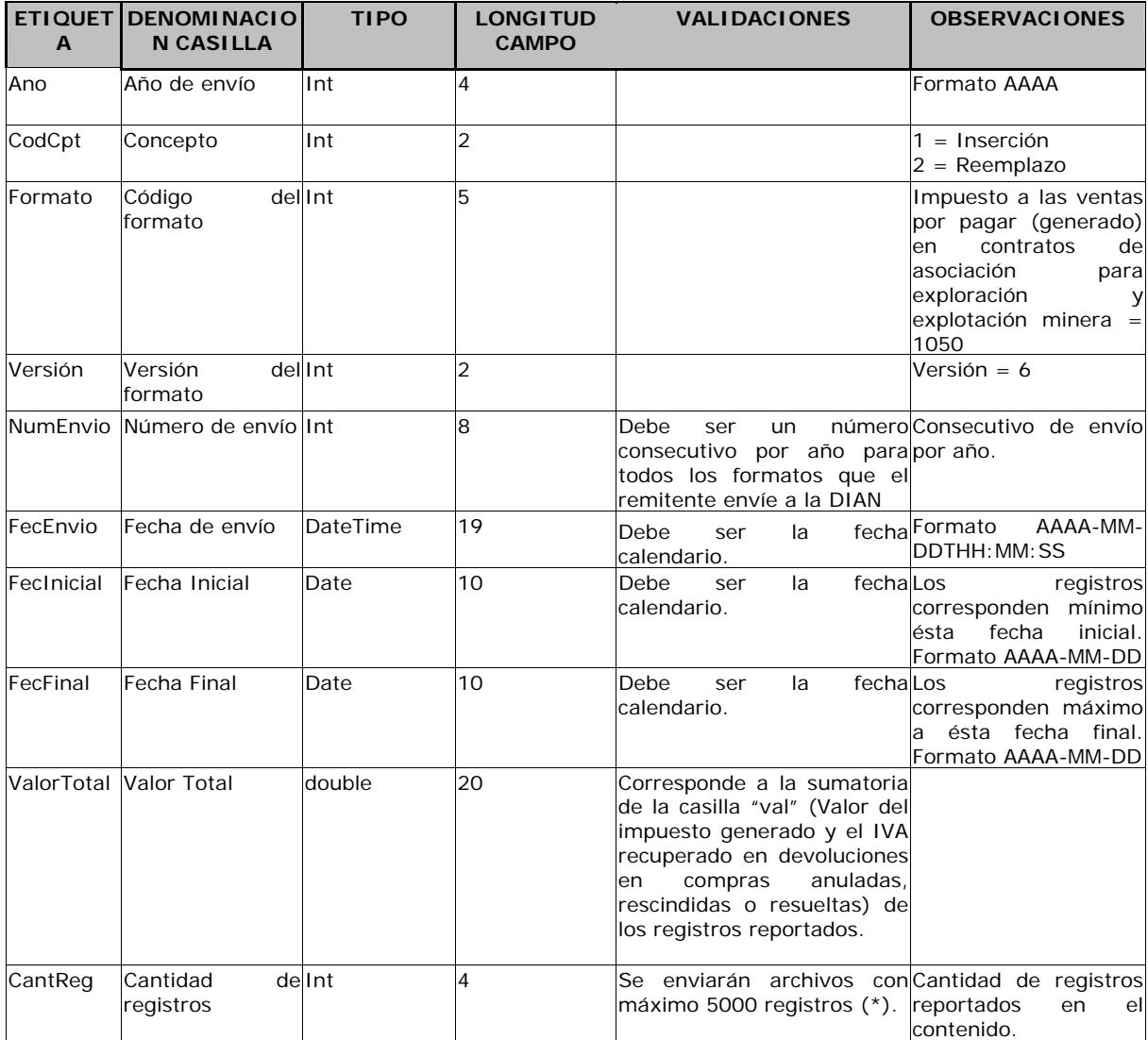

 (\*) Se enviarán archivos con máximo 5000 registros; si es necesario informar más de 5000 registros, se fraccionará la información en archivos de 5000 registros o menos.

## **2.3. Formato del Contenido**

En el contenido del archivo se deben incluir tantos registros como se informó en la cabecera en el campo "Cantidad de registros".

Cada registro reportado debe mantener la misma estructura previamente explicada y usada para la cabecera.

El contenido del archivo viene en el elemento "impoventas" y se deben incluir los siguientes datos para cada transacción reportada.

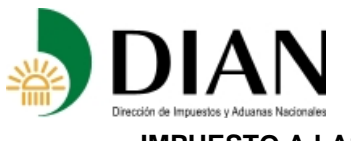

# **Resolución No. 03847 (Abril 30 de 2008) Anexo No. 20 Especificaciones Técnicas**

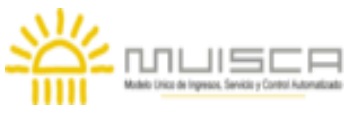

**IMPUESTO A LAS VENTAS POR PAGAR (GENERADO) EN CONTRATOS DE ASOCIACION PARA EXPLORACION Y EXPLOTACION MINERA Formato 1050 - Versión 6**

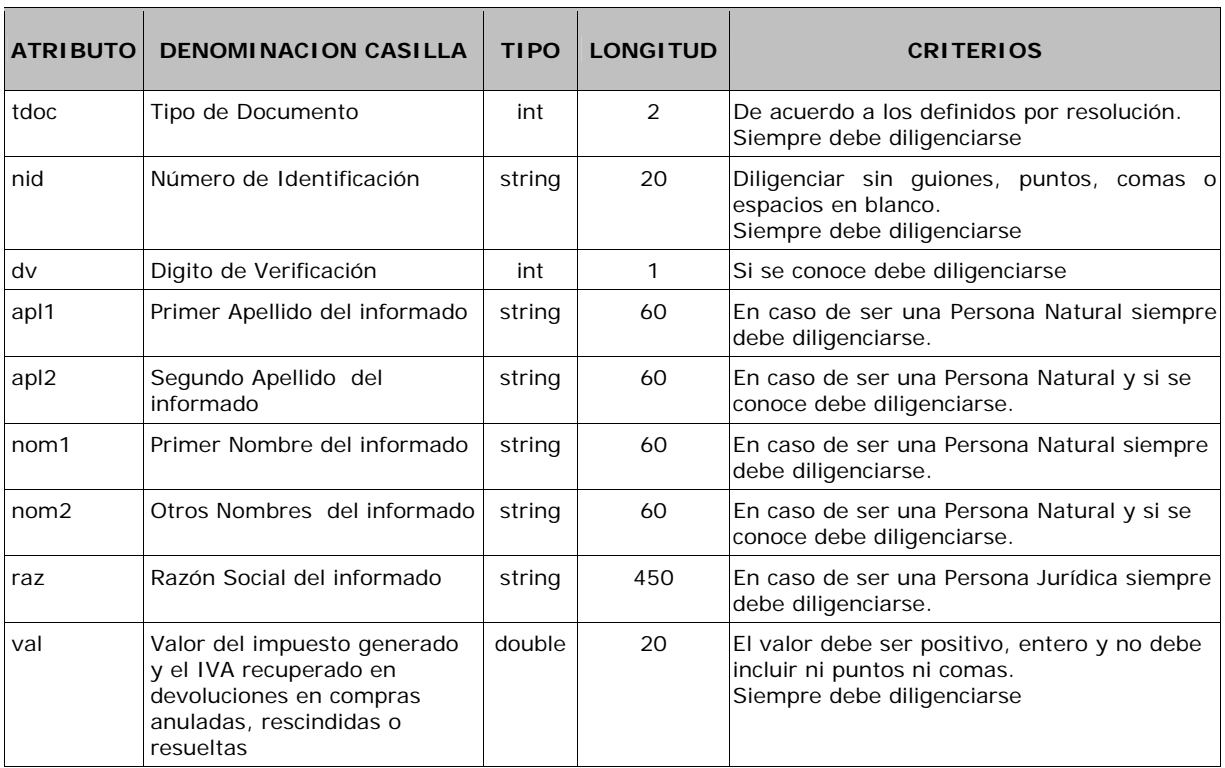

Los campos Tipo de Documento y Número de Identificación, conforman una llave única para este formato, la cual no debe repetirse para los registros de un mismo envio.

## **3. Validaciones**

## **3.1. Validaciones Generales**

- 1. El archivo debe contener todos los campos definidos para el encabezado y estos campos deben estar correctamente diligenciados.
- 2. La información del contenido del archivo debe corresponder al esquema XSD entregado.
- 3. Los atributos que registran valores numéricos, se reportan con valores numéricos positivos, sin signos ni puntuaciones, según lo reportado por el informante o en su defecto con cero (0).
- 4. Los campos que corresponden a fechas, deben contener fechas validas en cuanto a año, mes, y día.

## **3.2. Validaciones del Encabezado**

- 1. Los campos *concepto, formato y versión*, deben venir diligenciados con los valores estipulados en las especificaciones técnicas,
- 2. *Año de envío*, debe ser el año calendario.
- 3. *Numero de envío*, debe ser un número consecutivo por año para todos los formatos que el remitente envíe a la DIAN.

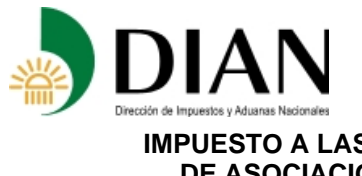

### **Resolución No. 03847 (Abril 30 de 2008) Anexo No. 20 Especificaciones Técnicas**

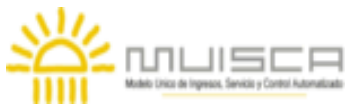

**IMPUESTO A LAS VENTAS POR PAGAR (GENERADO) EN CONTRATOS DE ASOCIACION PARA EXPLORACION Y EXPLOTACION MINERA Formato 1050 - Versión 6**

- 4. *Fecha de envío*, debe ser la fecha calendario, en formato AAAA-MM-DDTHH:MM:SS.
- 5. *Cantidad de registros*, debe ser igual a la cantidad de registros reportados en el contenido, que como máximo puede ser 5000 registros.
- 6. *Valor total*, corresponde a la sumatoria de la casilla "val" (Valor del impuesto generado y el IVA recuperado en devoluciones en compras anuladas, rescindidas o resueltas) de los registros reportados.

# **4. Esquema XSD**

A continuación se incluye el esquema XSD para esta especificación técnica

<?xml version="1.0" encoding="ISO-8859-1"?> <xs:schema xmlns:xs="http://www.w3.org/2001/XMLSchema" elementFormDefault="qualified" attributeFormDefault="unqualified"> <xs:element name="impoventas"> <xs:annotation> <xs:documentation>Elemento que encapsula la información del formulario 1050 IMPUESTO A LAS VENTAS POR PAGAR (GENERADO) EN CONTRATOS DE ASOCIACION PARA EXPLORACION Y EXPLOTACION MINERA</xs:documentation> </xs:annotation> <xs:complexType> <xs:attribute name="tdoc" use="required"> <xs:annotation> <xs:documentation>Tipo de Documento</xs:documentation> </xs:annotation> <xs:simpleType> <xs:restriction base="xs:int"> <xs:minInclusive value="0"/> <xs:maxInclusive value="99"/> </xs:restriction> </xs:simpleType> </xs:attribute> <xs:attribute name="nid" use="required"> <xs:annotation> <xs:documentation>Número de Identificación del informado</xs:documentation> </xs:annotation> <xs:simpleType> <xs:restriction base="xs:string"> <xs:minLength value="0"/> <xs:maxLength value="20"/> </xs:restriction> </xs:simpleType> </xs:attribute> <xs:attribute name="dv" use="optional"> <xs:annotation> <xs:documentation>Digito de Verificación</xs:documentation> </xs:annotation> <xs:simpleType> <xs:restriction base="xs:int"> <xs:minInclusive value="0"/> <xs:maxInclusive value="9"/> </xs:restriction> </xs:simpleType> </xs:attribute> <xs:attribute name="apl1" use="optional"> <xs:annotation> <xs:documentation>Primer Apellido del informado</xs:documentation> </xs:annotation> <xs:simpleType> <xs:restriction base="xs:string"> <xs:minLength value="0"/> <xs:maxLength value="60"/> </xs:restriction> </xs:simpleType> </xs:attribute> <xs:attribute name="apl2" use="optional"> <xs:annotation> <xs:documentation>Segundo Apellido del informado</xs:documentation> </xs:annotation> <xs:simpleType> <xs:restriction base="xs:string">

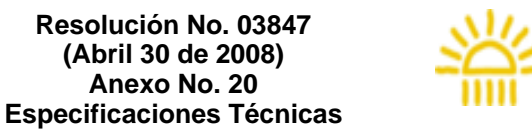

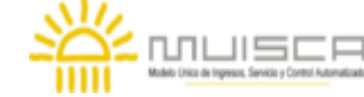

### **IMPUESTO A LAS VENTAS POR PAGAR (GENERADO) EN CONTRATOS DE ASOCIACION PARA EXPLORACION Y EXPLOTACION MINERA Formato 1050 - Versión 6**

IAN

 <xs:minLength value="0"/> <xs:maxLength value="60"/> </xs:restriction> </xs:simpleType> </xs:attribute> <xs:attribute name="nom1" use="optional"> <xs:annotation> <xs:documentation>Primer nombre del informado</xs:documentation> </xs:annotation> <xs:simpleType> <xs:restriction base="xs:string"> <xs:minLength value="0"/> <xs:maxLength value="60"/> </xs:restriction> </xs:simpleType> </xs:attribute> <xs:attribute name="nom2" use="optional"> <xs:annotation> <xs:documentation>Otros nombres del informado</xs:documentation> </xs:annotation> <xs:simpleType> <xs:restriction base="xs:string"> <xs:minLength value="0"/> <xs:maxLength value="60"/> </xs:restriction> </xs:simpleType> </xs:attribute> <xs:attribute name="raz" use="optional"> <xs:annotation> <xs:documentation>Razón social del informado</xs:documentation> </xs:annotation> <xs:simpleType> <xs:restriction base="xs:string"> <xs:minLength value="0"/> <xs:maxLength value="450"/> </xs:restriction> </xs:simpleType> </xs:attribute> <xs:attribute name="val" use="required"> <xs:annotation> <xs:documentation>Valor del impuesto descontable y el IVA resultante por devoluciones en ventas anuladas, rescindidas o resueltas</xs:documentation> </xs:annotation> <xs:simpleType> <xs:restriction base="xs:double"> <xs:pattern value="[0-9]{1,20}"/> </xs:restriction> </xs:simpleType> </xs:attribute> </xs:complexType> </xs:element> <xs:element name="mas"> <xs:annotation> <xs:documentation>Elemento raiz del xml de carga masiva</xs:documentation> </xs:annotation> <xs:complexType> <xs:sequence> <xs:element name="Cab" type="CabType"/> <xs:element ref="impoventas" maxOccurs="unbounded"/> </xs:sequence> </xs:complexType> </xs:element> <xs:complexType name="CabType"> <xs:sequence> <xs:element name="Ano" type="xs:gYear" nillable="false"> <xs:annotation> <xs:documentation>Año de envio</xs:documentation> </xs:annotation> </xs:element> <xs:element name="CodCpt" nillable="false"> <xs:annotation> <xs:documentation>Concepto</xs:documentation> </xs:annotation> <xs:simpleType> <xs:restriction base="xs:int"> <xs:minInclusive value="0"/> <xs:maxInclusive value="99"/> </xs:restriction> </xs:simpleType> </xs:element>

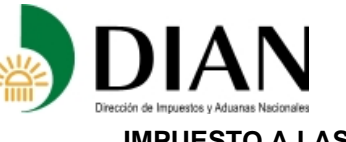

# **Resolución No. 03847 (Abril 30 de 2008) Anexo No. 20 Especificaciones Técnicas**

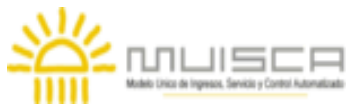

**IMPUESTO A LAS VENTAS POR PAGAR (GENERADO) EN CONTRATOS DE ASOCIACION PARA EXPLORACION Y EXPLOTACION MINERA Formato 1050 - Versión 6**

 <xs:element name="Formato" fixed="1050"> <xs:simpleType> <xs:restriction base="xs:positiveInteger"> <xs:totalDigits value="4"/> </xs:restriction> </xs:simpleType> </xs:element> <xs:element name="Version" type="xs:positiveInteger" fixed="6"/> <xs:element name="NumEnvio"> <xs:annotation> <xs:documentation>Numero de envio</xs:documentation> </xs:annotation> <xs:simpleType> <xs:restriction base="xs:positiveInteger"> <xs:totalDigits value="8"/> <xs:maxInclusive value="99999999"/> </xs:restriction> </xs:simpleType> </xs:element> <xs:element name="FecEnvio" type="xs:dateTime"> <xs:annotation> <xs:documentation>Fecha de envio</xs:documentation> </xs:annotation> </xs:element> <xs:element name="FecInicial" type="xs:date"> <xs:annotation> <xs:documentation>Fecha inicial</xs:documentation> </xs:annotation> </xs:element> <xs:element name="FecFinal" type="xs:date"> <xs:annotation> <xs:documentation>Fecha Final</xs:documentation> </xs:annotation> </xs:element> <xs:element name="ValorTotal" type="xs:long"> <xs:annotation> <xs:documentation>Valor Total</xs:documentation> </xs:annotation> </xs:element> <xs:element name="CantReg"> <xs:annotation> <xs:documentation>Cantidad de registros</xs:documentation> </xs:annotation> <xs:simpleType> <xs:restriction base="xs:positiveInteger"> <xs:totalDigits value="4"/> <xs:maxInclusive value="9999"/> </xs:restriction> </xs:simpleType> </xs:element> </xs:sequence> </xs:complexType> </xs:schema>